This is a header text

This is a very simple template that will help us to illustrate the basics of the replace method.

First we are going to replace a standard variable: replaced text.

In this paragraph we are going to replace natural text: another text.

A simple list:

- first
- second
- third

And a simple table:

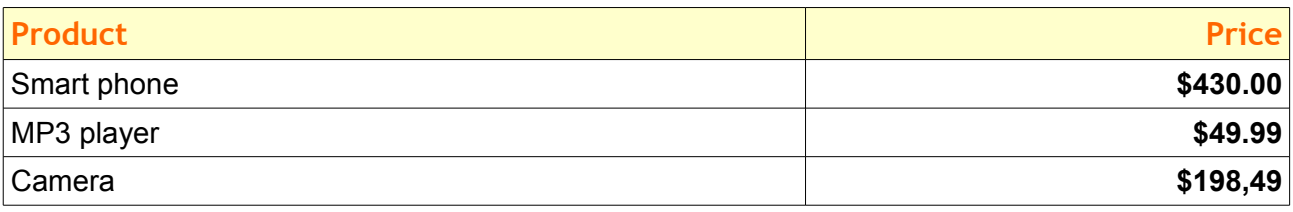

Now the same variable replaced by different values: first one, second two and last three.